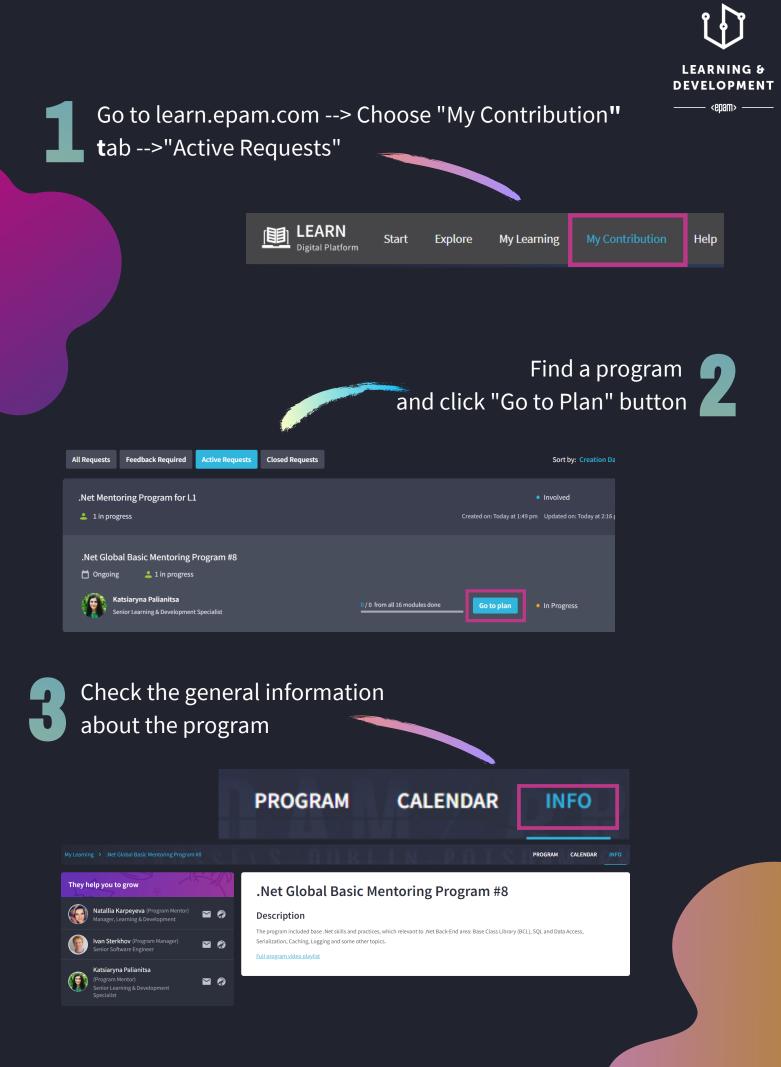

<epam>

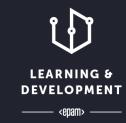

## Find the deadlines in the calendar and change them if required

|                      |                          |   |              |    |    |    |    |    |    |    |    |    |    |   |   |   |   |        |        |        |   |   |    | P  | ROGR | АМ | CA | LEND        | ٨R                 |    |
|----------------------|--------------------------|---|--------------|----|----|----|----|----|----|----|----|----|----|---|---|---|---|--------|--------|--------|---|---|----|----|------|----|----|-------------|--------------------|----|
| Modules              |                          | < | ост 20<br>20 | 22 | 23 | 24 | 25 | 26 | 27 | 28 | 29 | 30 | 31 | 1 | 2 | 3 | 4 | 5      | 6      | 7      | 8 | 9 | 10 | 11 | 12   | 13 | 14 | NOV 2<br>15 | 2 <b>020</b><br>16 | 17 |
| Advanced C#          | Cct 29, 2020 Nov 4, 2020 |   |              |    |    |    |    |    |    |    |    |    |    |   | Г |   |   |        |        |        |   |   |    |    |      |    |    |             |                    |    |
| • Exception handling | Nov 5, 2020 Nov 11, 2020 |   |              |    |    |    |    |    |    |    |    |    |    |   |   |   |   | Except | ion ha | ndling | 3 |   |    |    |      |    |    |             |                    |    |

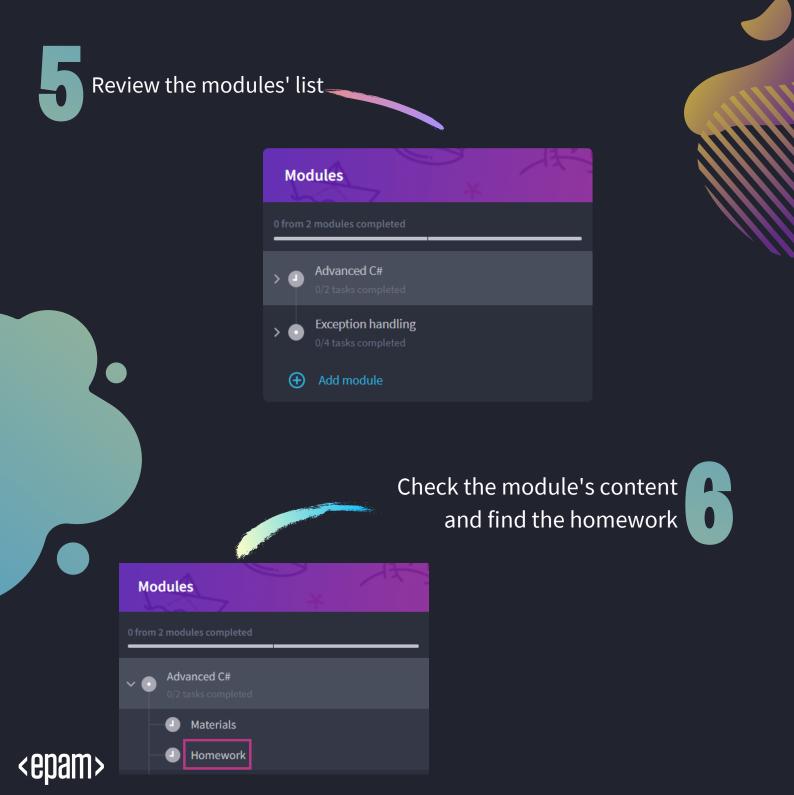

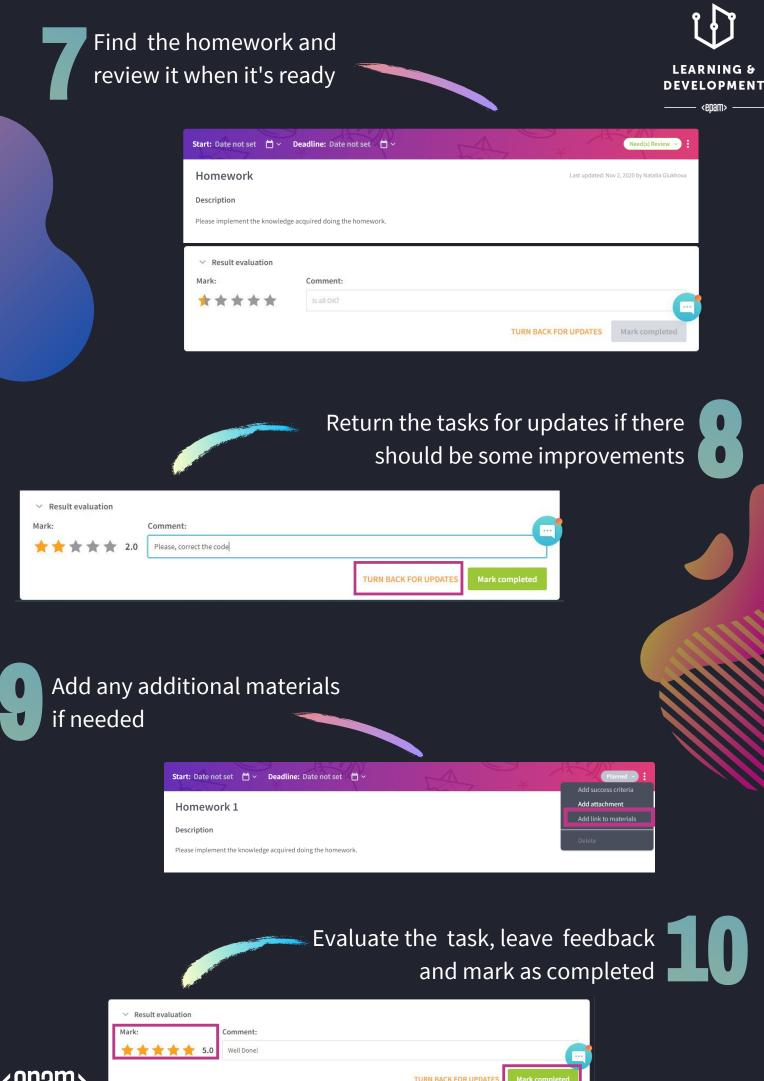

<epam>

TURN BACK FOR UPDATES